## SAP ABAP table ICL\_DELTA\_SUBCL {Delta for Additnl Fields Extract Structure ICL\_BW\_SUBCLAI}

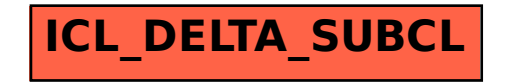